## Package 'escheR'

April 28, 2024

<span id="page-0-0"></span>Title Unified multi-dimensional visualizations with Gestalt principles

Version 1.3.2

Description The creation of effective visualizations is a fundamental component of data analysis. In biomedical research, new challenges are emerging to visualize multi-dimensional data in a 2D space, but current data visualization tools have limited capabilities. To address this problem, we leverage Gestalt principles to improve the design and interpretability of multi-dimensional data in 2D data visualizations, layering aesthetics to display multiple variables. The proposed visualization can be applied to spatially-resolved transcriptomics data, but also broadly to data visualized in 2D space, such as embedding visualizations. We provide this open source R package escheR, which is built off of the state-of-the-art ggplot2 visualization framework and can be seamlessly integrated into genomics toolboxes and workflows.

License MIT + file LICENSE

Encoding UTF-8

Roxygen list(markdown = TRUE)

RoxygenNote 7.2.3

biocViews Spatial, SingleCell, Transcriptomics, Visualization, Software

**Depends** ggplot2,  $R$  ( $>= 4.3$ )

Imports SpatialExperiment (>= 1.6.1), SingleCellExperiment, rlang, SummarizedExperiment

BugReports <https://github.com/boyiguo1/escheR/issues>

URL <https://github.com/boyiguo1/escheR>

Suggests STexampleData, BumpyMatrix, knitr, rmarkdown, BiocStyle, ggpubr, scran, scater, scuttle, Seurat, hexbin

VignetteBuilder knitr

git\_url https://git.bioconductor.org/packages/escheR

git\_branch devel

git\_last\_commit cba06f7

git\_last\_commit\_date 2024-01-12

Repository Bioconductor 3.19

Date/Publication 2024-04-28

Author Boyi Guo [aut, cre] (<<https://orcid.org/0000-0003-2950-2349>>), Stephanie C. Hicks [aut] (<<https://orcid.org/0000-0002-7858-0231>>), Erik D. Nelson [ctb] (<<https://orcid.org/0000-0001-8477-0982>>)

Maintainer Boyi Guo <boyi.guo.work@gmail.com>

### **Contents**

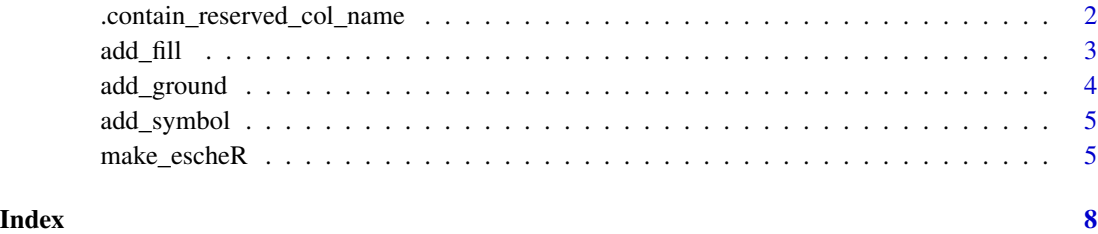

.contain\_reserved\_col\_name

*Check if rowData(spe) contains reserved name*

#### Description

Internal Funciton

#### Usage

.contain\_reserved\_col\_name(col\_name)

#### Arguments

col\_name the colnames

#### Value

TRUE when col\_name contains reserved names, FALSE

<span id="page-1-0"></span>

<span id="page-2-0"></span>

#### Description

Adding fill to highlight the figure in the spatial map

#### Usage

```
add\_fill(p, var, point\_size = 2, ...)add\_fill\_bin(p, var, bins = 30, point\_size = 2.8, fun = sum, ...)
```
#### Arguments

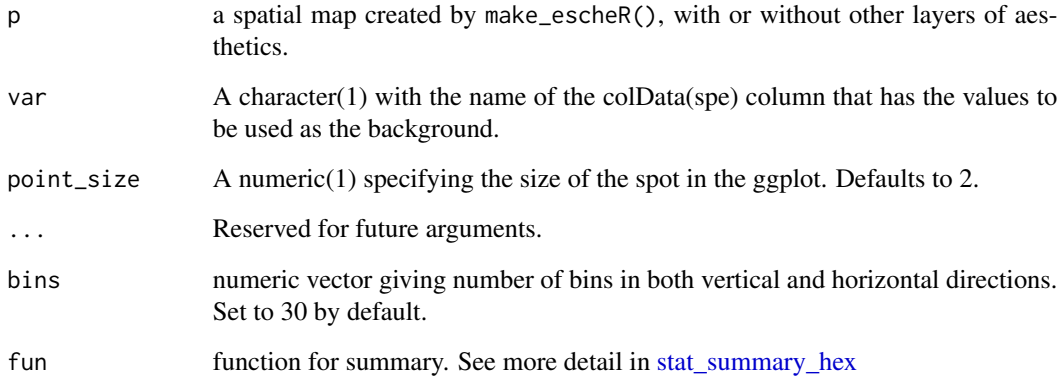

#### Value

an ggplot object.

library(STexampleData)

#### Examples

```
spe <- Visium_humanDLPFC()
make_escheR(spe) |>
   add_fill(var = "ground_truth")
```
<span id="page-3-0"></span>

#### Description

Adding border to highlight the ground in the spatial map

#### Usage

```
add\_ground(p, var, stroke = 0.5, point\_size = 2, ...)add\_ground\_bin(p, var, bins = 30, stroke = 1, point\_size = 3, ...)
```
#### Arguments

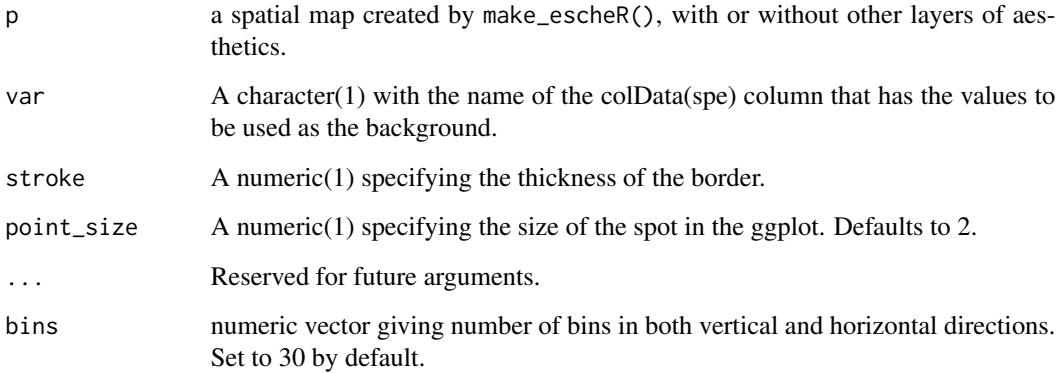

#### Value

an ggplot object.

#### Examples

library(STexampleData)

```
spe <- Visium_humanDLPFC()
make_escheR(spe) |>
```

```
add_ground(var = "ground_truth")
```
<span id="page-4-0"></span>

#### **Description**

Adding symbols to each spot in the spatial map

#### Usage

 $add\_symbol(p, var, size = 1, ...)$ 

#### Arguments

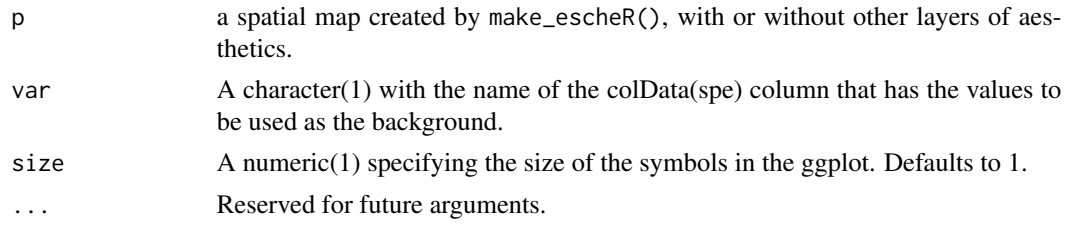

#### Value

an ggplot object.

#### Examples

```
library(STexampleData)
spe <- Visium_humanDLPFC()
# Convert a continuous variable to categorical
spe$in_tissue <- factor(spe$in_tissue)
make_escheR(spe) |>
    add_ground(var = "ground_truth") |>
    add\_symbol(var = "in\_tissue", size = 0.5)
```
make\_escheR *Create a new spatial map for spatial transcriptomics data*

#### Description

make\_escheR() is a generic function to initialize a ggplot object that contains a spatial map. Because the ggplot object saves the input spatial transcriptomics data, the transcriptomics data will be used in the following layering process to add more aesthestic components in the plot following the grammar of graphics and ggplot2 syntax.

```
make\_escheR(object, spot\_size = 2, ...)## S3 method for class 'SingleCellExperiment'
make_escheR(object, spot_size = 2, dimred = "PCA", ...)
## S3 method for class 'SpatialExperiment'
make_escheR(object, spot_size = 2, dimred = NULL, y_reverse = TRUE, ...)
## S3 method for class 'data.frame'
make_escheR(object, spot_size = 2, .x, .y, ...)
```
#### Arguments

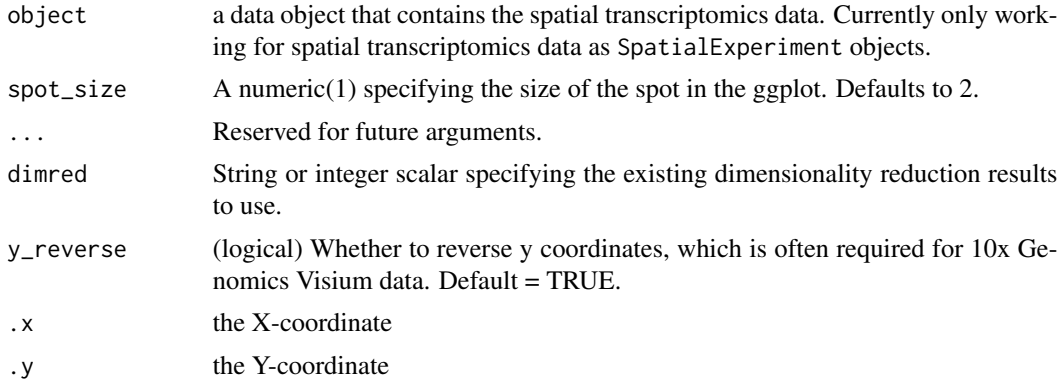

#### Value

an ggplot object that contains the spatial transcriptomics data.

#### References

Guo B, Huuki-Myers LA, Grant-Peters M, Collado-Torres L, Hicks SC (2023). escheR: Unified multi-dimensional visualizations with Gestalt principles. *Bioinformatics Advances*, Volume 3, Issue 1, vbad179, doi:10.1093/bioadv/vbad179

#### Examples

```
library(STexampleData)
# SpatialExperiment Object
spe <- Visium_humanDLPFC()
make_escheR(spe)
# SingleCellExperiment Object
sce <- SingleCellExperiment(counts(spe))
reducedDims(sce) <- list(
   # Example embedding
   EG = matrix(seq.int(1, ncol(spe)*2), ncol = 2)
   )
```
#### make\_escheR 7

```
make_escheR(sce, dimred = "EG")
# data.frame Object
x <- spatialCoords(spe)[,1]
y <- spatialCoords(spe)[,2]
df <- colData(spe) |> data.frame()
make_escheR(object = df, .x = x, .y = y)
```
# <span id="page-7-0"></span>Index

.contain\_reserved\_col\_name, [2](#page-1-0)

add\_fill, [3](#page-2-0) add\_fill\_bin *(*add\_fill*)*, [3](#page-2-0) add\_ground, [4](#page-3-0) add\_ground\_bin *(*add\_ground*)*, [4](#page-3-0) add\_symbol, [5](#page-4-0)

make\_escheR, [5](#page-4-0)

stat\_summary\_hex, *[3](#page-2-0)*